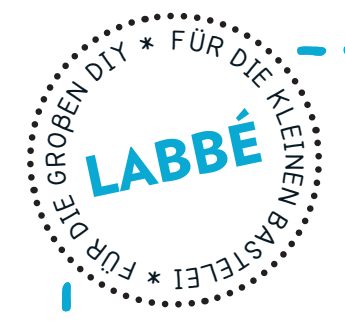

metzwerk<br>lernen \_

# SILHOUETTEN "HAUSTIERE"

10 Tiere in je 7 Gröβen als Silhouette und Kontur zum Ausschneiden

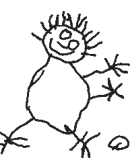

### zur Vollversion

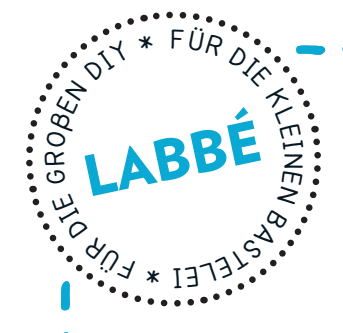

# **Silhouetten "hauStiere"**

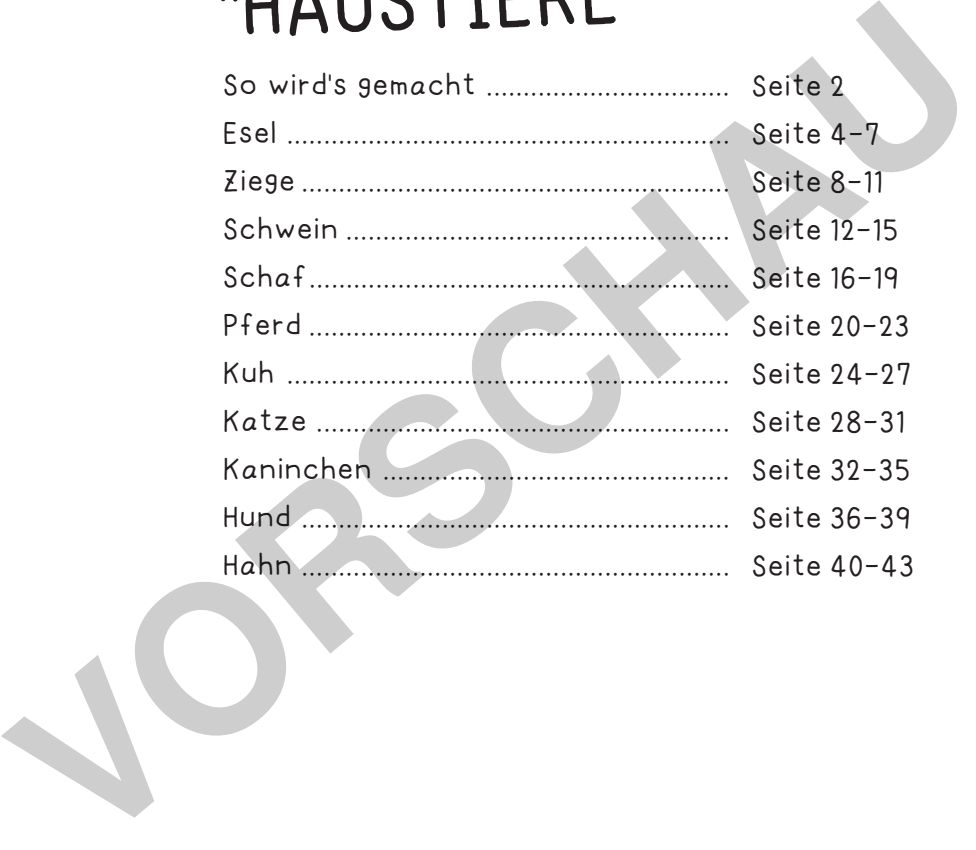

#### **DruckeinStellungen für aDobe PDf:**

Bitte beim Drucken beachten, dass die Einstellung "Seitenanpassung: keine" ausgewählt und ein Häkchen bei "Automatisch drehen und zentrieren" gesetzt ist. Tipp: Schauen Sie sich zuerst das PDF an, und drucken Sie nur die Seiten aus, die Sie benötigen.

Verlag & Herausgeber: LABBÉ GmbH, Walter-Gropius-Str. 16, 50126 Bergheim, Deutschland, Telefon (02271) 4949-0, Fax (02271) 4949-49, E-Mail: labbe@labbe.de. Geschäftsführer: Michael Labbé, Ruth Labbé. Amtsgericht Köln, HRB 40029, Umsatzsteuer-ID: DE 121858465. Alle Rechte

an <u>diesem PDF liegen bei La</u>bbé. Es ist ausdrücklich untersagt, das PDF, Ausdrucke des PDF sowie daraus entstand

oder gewerblich zu nutzen. www.labbe.de lernen

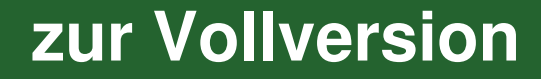

## **geStaltungSVorSchlÄge für Die Silhouetten "hauStiere"**

### **SchneiDeübung "Je kleiner, Je feiner"**

Das gewünschte Tier auswählen und alle größenvarianten der schwarzen, vollflächigen Version ausdrucken. Mit dem größten Tier beginnen und der Reihe nach alle Tiere bis zur kleinsten Darstellung ausschneiden.

#### **farbigeS geStalten**

Das gewünschte Tier als Kontur ausdrucken und beliebig mit Bunt- und Filzstiften, oder wasserfarben bemalen. Es kann auch bedruckt oder beklebt werden. Anschließend ausschneiden und auf farbiges Papier einzeln oder als collage aufkleben. ES GESTALTEN<br>
Unsche Tier als Kontur ausdrucken<br>
ebig mit Bunt- und Filzstiften, oder<br>
arben bemalen. Es kann auch be-<br>
oder beklebt werden. Anschließend<br>
eiden und auf farbiges Papier ein-<br>
ar als Collage aufkleben.<br>
TIER

#### **bunte tiere**

Die gewünschten Tiere als Kontur auf buntes Kopierpapier ausdrucken und ausschneiden.

#### **MalVorlagen**

Das gewünschte Tier als Kontur ausdrucken und die gesamte Fläche gestalten. Das Motiv kann bemalt, bedruckt, geprickt, beklebt und bedruckt werden.

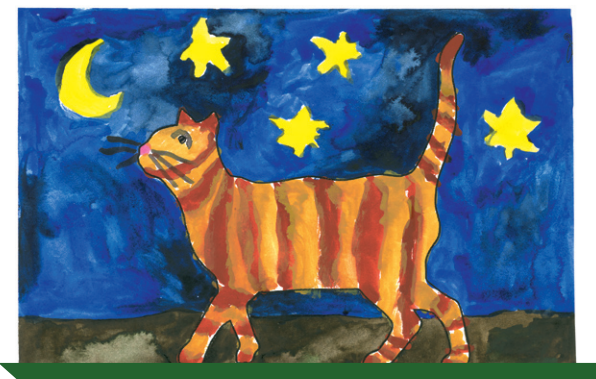

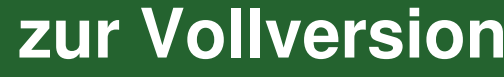

- Silhouetten "Haustiere"

netzwerk

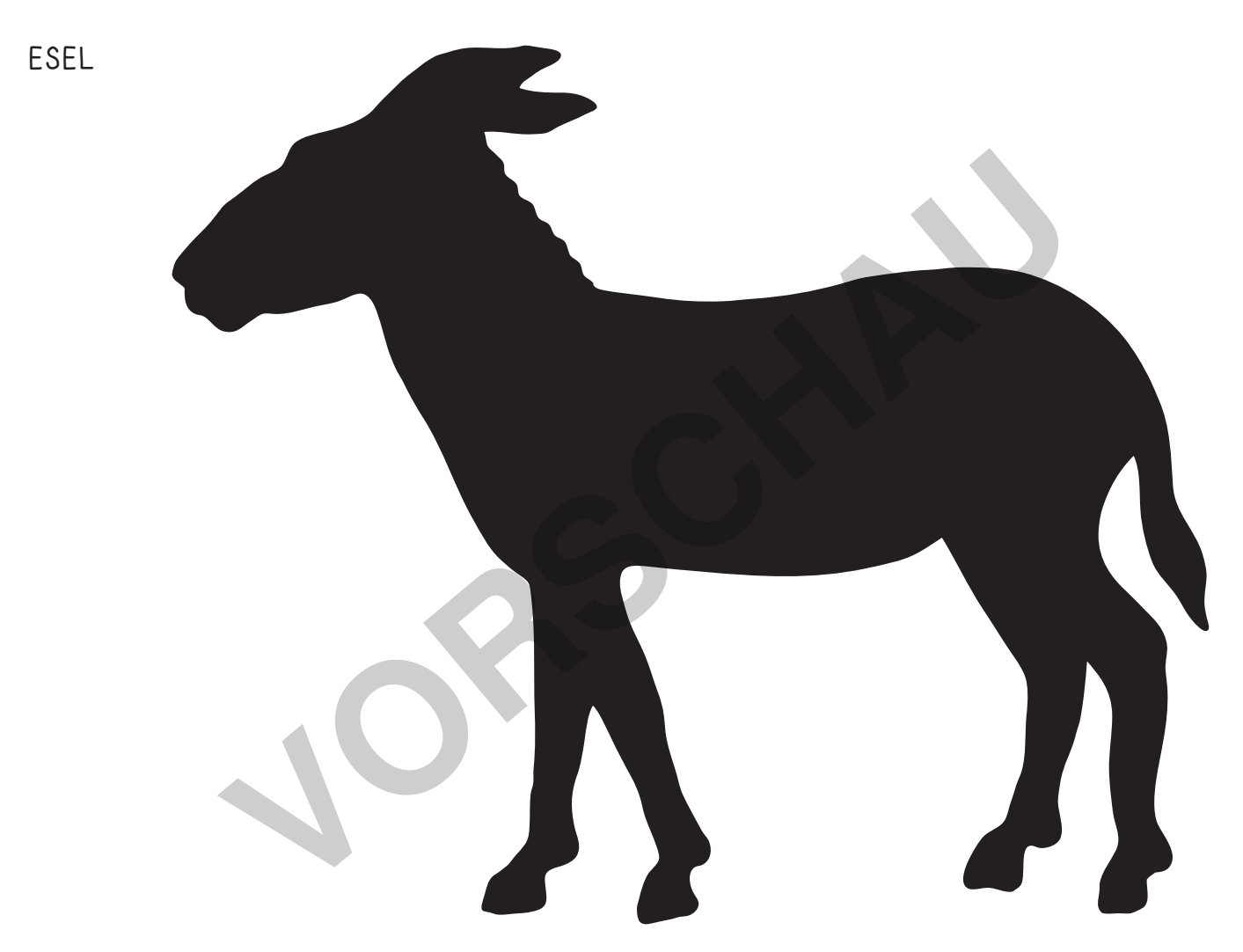

www.labbe.de - Silhouetten "Haustiere" Seite 4

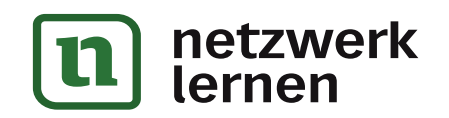

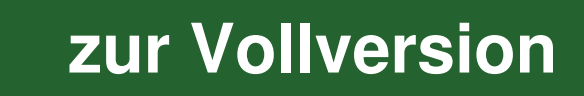

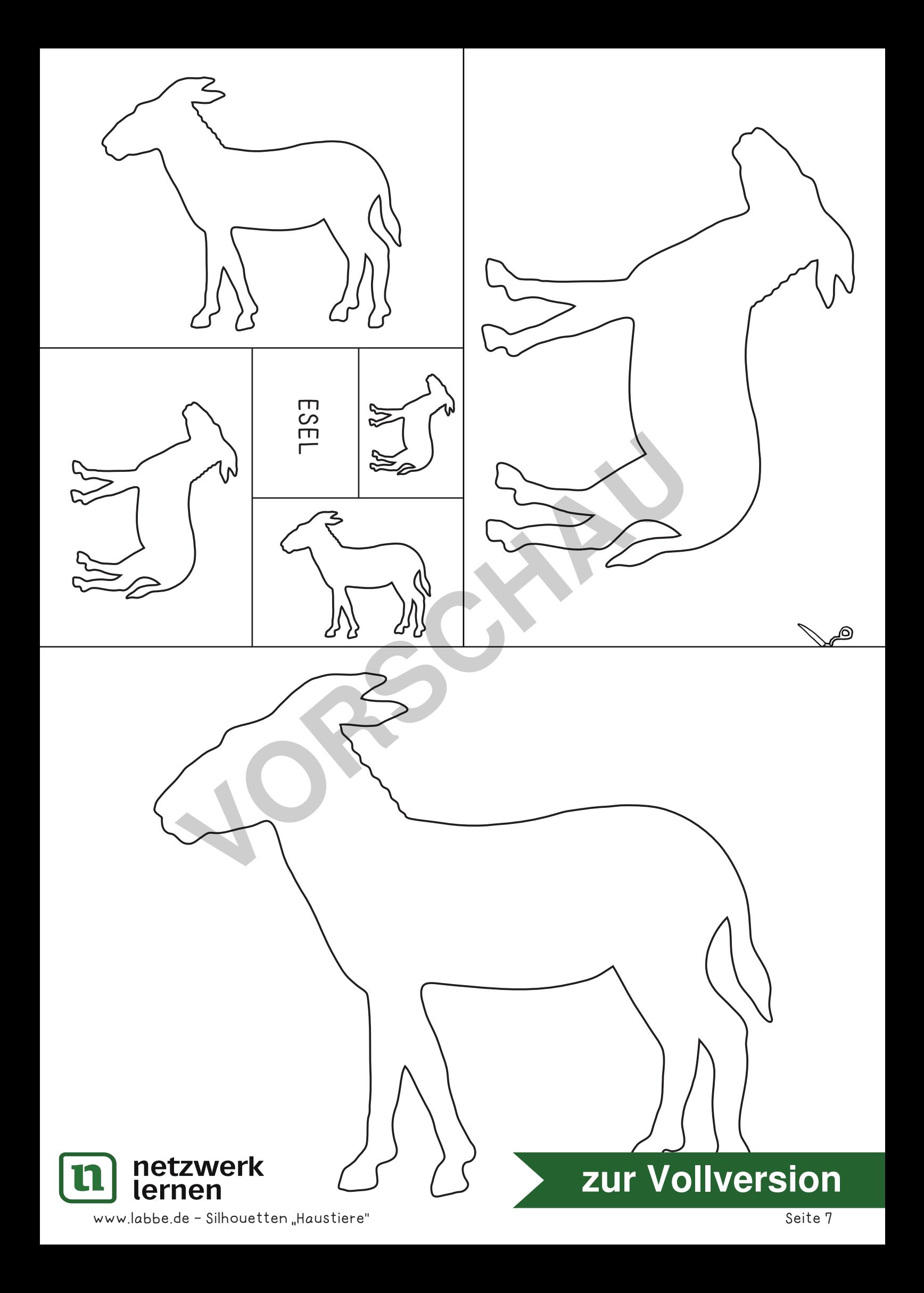

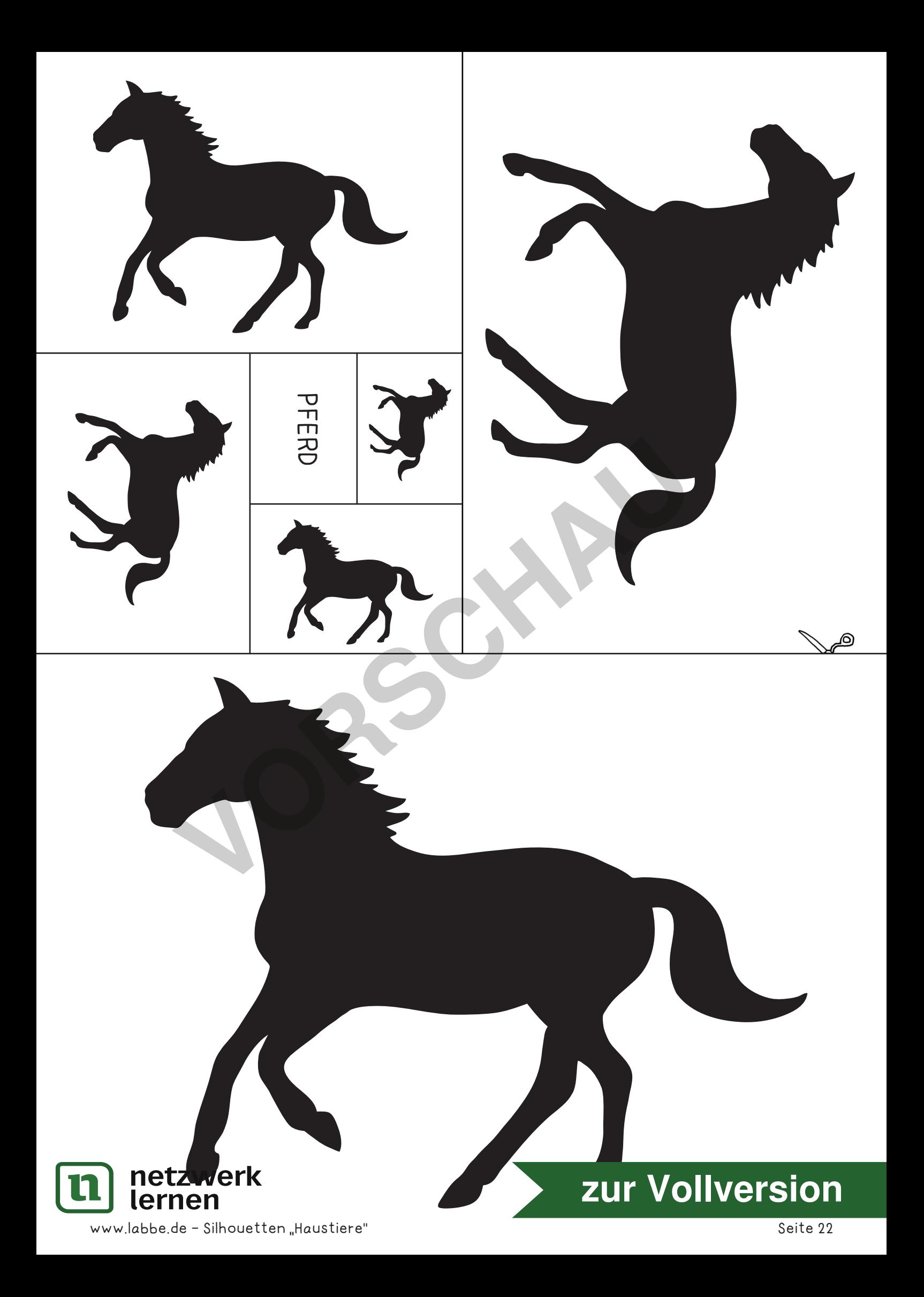